# **SECOGNOS**

## Microsoft PowerApps

Código: 55265-A **Propuesta de Valor:** MICROSOFT **Duración:** 16 Horas

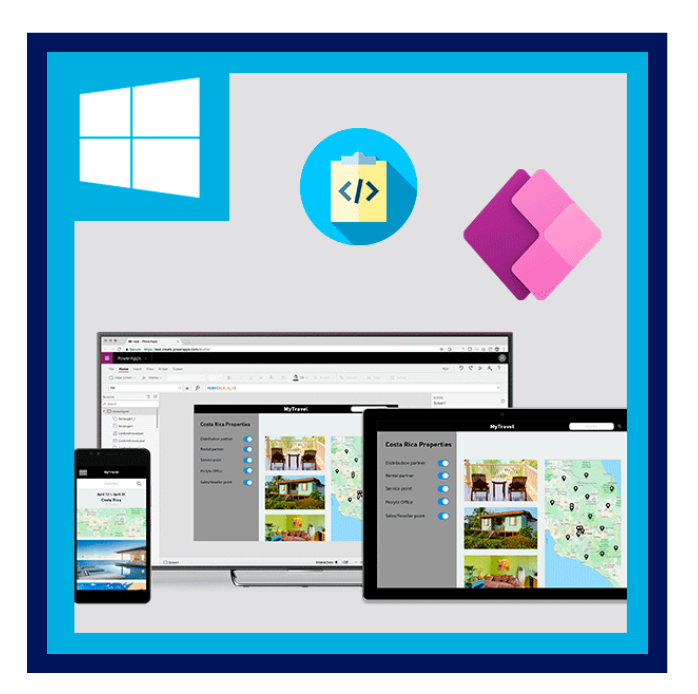

Este curso ofrece un desglose dirigido por un instructor de Microsoft PowerApps. A los estudiantes se les enseñará cómo diseñar, probar y publicar nuevas aplicaciones que funcionan con una variedad de fuentes de datos.

Llevaremos a los usuarios a través de una selección de lecciones bien elaboradas para ayudarlos a crear nuevas aplicaciones para su negocio.

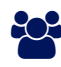

### AUDIENCIA

Esta clase tiene algo para todo, desde principiantes que desean personalizar sus formularios de ingreso de datos en SharePoint hasta usuarios avanzados que necesitan usar fórmulas avanzadas para entregar acciones más personalizadas a sus aplicaciones.

### **PRE REQUISITOS**

No se requiere experiencia previa en PowerApps.

### <sup>©</sup> OBJETIVOS

- Comprender cuándo usar PowerApps.
- Describir los componentes de PowerApps y su uso correcto.
- Cree PowerApps a partir de orígenes de datos existentes.
- Marca PowerApps.
- Personalice PowerApps más allá del simple uso de asistentes automatizados.
- Conéctese a una variedad de fuentes de datos, desde Excel a Azure SQL.
- Comprender la diferencia entre las aplicaciones de lienzo y las aplicaciones basadas en modelos.
- Integre PowerApps con otros sistemas de Office 365, incluidos Teams y SharePoint Online.
- Administrar y mantener PowerApps.

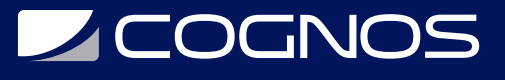

### **F** CERTIFICACIÓN DISPONIBLE

- Certificado emitido por COGNOS.
- Certificado oficial de MICROSOFT.

### *D* CONTENIDO

#### 1. INTRODUCCIÓN A POWERAPPS

- 1.1. ¿QUÉ ES POWERAPPS?
- 1.2. LOS BENEFICIOS DE LAS APLICACIONES
- 1.3. CÓMO OBTENER POWERAPPS
- 1.4. APLICACIONES DE LIENZO Y APLICACIONES BASADAS EN MODELOS
- 1.5. OPCIONES Y COSTOS DE LICENCIA
- 1.6. DESCUBRA POWERAPPS CON PLANTILLAS

#### 2. INTRODUCCIÓN A POWERAPPS

- 2.1. CREAR UNA NUEVA APLICACIÓN A PARTIR DE UNA FUENTE DE DATOS
- 2.2. AGREGAR, EDITAR Y ELIMINAR CONTROLES
- 2.3. INTRODUCCIÓN A LAS FORMULAS
- 2.4. PROBANDO UNA APLICACIÓN
- 2.5. AJUSTES DE APLICACIÓN
- 2.6. PÚBLICA Y COMPARTE APLICACIONES
- 2.7. HISTORIAL DE VERSIONES Y RESTAURACIÓN
- 2.8. APLICACIÓN MÓVIL POWERAPPS

#### 3. BRANDING Y MEDIOS

- 3.1. MENOS ES MÁS
- 3.2. PANTALLAS DUPLICADAS
- 3.3. FUENTES
- 3.4. COLORES DE PANTALLA Y COLORES A JUEGO
- 3.5. FONDOS DE PANTALLA
- 3.6. BOTONES E ICONOS
- 3.7. OCULTAR EN EL TEMPORIZADOR
- 3.8. TAMAÑO Y ALINEACIÓN POR REFERENCIA
- 3.9. MOSTRAR Y OCULTAR EN EL TEMPORIZADOR

#### 4. CONTROLES DE POWERAPPS

- 4.1. CONTROLES DE TEXTO PARA ENTRADA Y VISUALIZACIÓN DE DATOS
- 4.2. CONTROLES: MENUS DESPLEGABLES, CUADRO COMBINADO, SELECTOR DE FECHA, BOTÓN DE OPCIÓN Y MAS
- 4.3. FORMULARIOS: AGREGUE Y EDITE DATOS EN FUENTES DE DATOS SUBYACENTES RAPIDAMENTE
- 4.4. GRÁFICOS: PRESENTA INFORMACIÓN EN GRÁFICOS CIRCULARES, DE LÍNEAS Y DE BARRAS

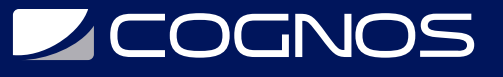

#### 5. FUENTES DE DATOS Y LÓGICA

- 5.1. SERVICIOS Y ALMACENAMIENTO DE DATOS
- 5.2. ¿CÓMO DECIDO QUE BASE DE DATOS UTILIZAR?
- 5.3. CONECTESE A DATOS LOCALES GATEWAY
- 5.4. ¿QUÉ ES LA DELEGACIÓN?
- 5.5. EJEMPLOS DE DATOS ESPECIFICOS
- 5.6. VISUALIZACIÓN DE DATOS

#### 6. APLICACIONES BASADAS EN MODELOS

- 6.1. ¿QUÉ ES UNA APLICACIÓN BASADA EN MÓDELOS?
- 6.2. ¿DÓNDE SE ALMACENARAN MIS DATOS?
- 6.3. ¿CÓMO SE CREA UNA APLICACIÓN BASADA EN MODELOS?
- 6.4. RESUMEN DE LIENZO FRENTE A MÓDELO

### 7. INTEGRACIÓN DE POWERAPP

- 7.1. INCRUSTAR POWERAPPS EN TEAMS
- 7.2. INCRUSTAR POWERAPPS EN SHAREPOINT ONLINE
- 7.3. INICIAR UN FLUJO DESDE UNA POWERAPP

#### 8. ADMINISTRACIÓN Y MANTENIMIENTO DE POWERAPPS

- 8.1. IDENTIFICAR QUE USUARIOS HAN ESTADO USANDO POWERAPPS
- 8.2. REUTILIZAR UNA APLICACIÓN EN OTRA UBICACIÓN (PASAR DE LA PRUEBA O EL DESARROLLO A LA PRODUCCIÓN)
- 8.3. REVISAR EL USO DE LA APLICACIÓN
- 8.4. IMPEDIR QUE UN USUARIO USE POWERAPPS
- 8.5. GESTIONAR ENTORNOS

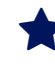

### **BENEFICIOS**

Al finalizar este curso podrás realizar una aplicación con la herramienta PowerApps además de construir sus PowerApps con datos de una variedad de fuentes.